## **Installationsanleitung der CONZEPTplus App auf einem iPhone (Apple iOS) in fünf Schritten**

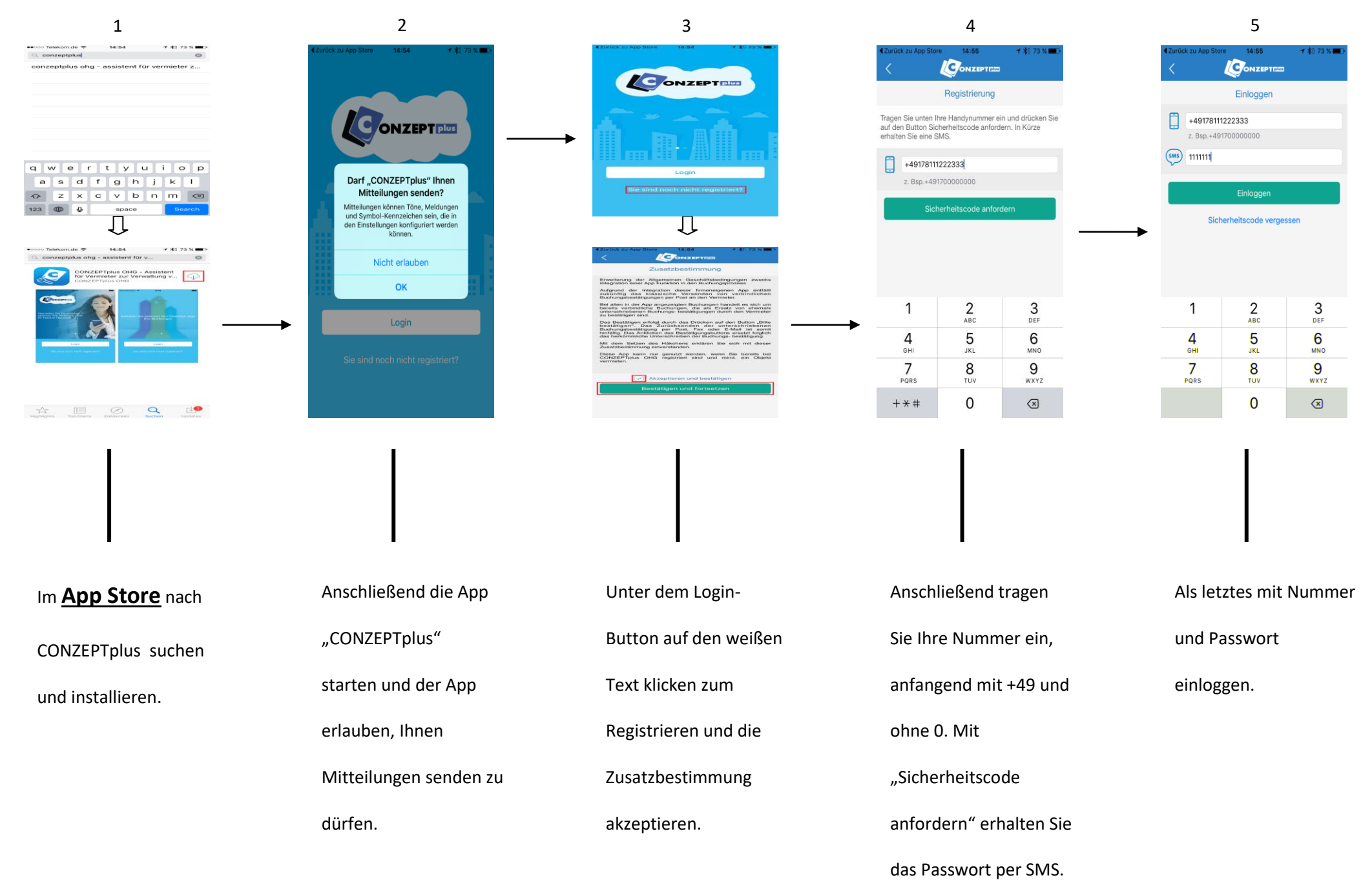

## **Installationsanleitung der CONZEPTplus App auf einem Samsung, LG, HTC etc. (Android) in 5 Schritten**

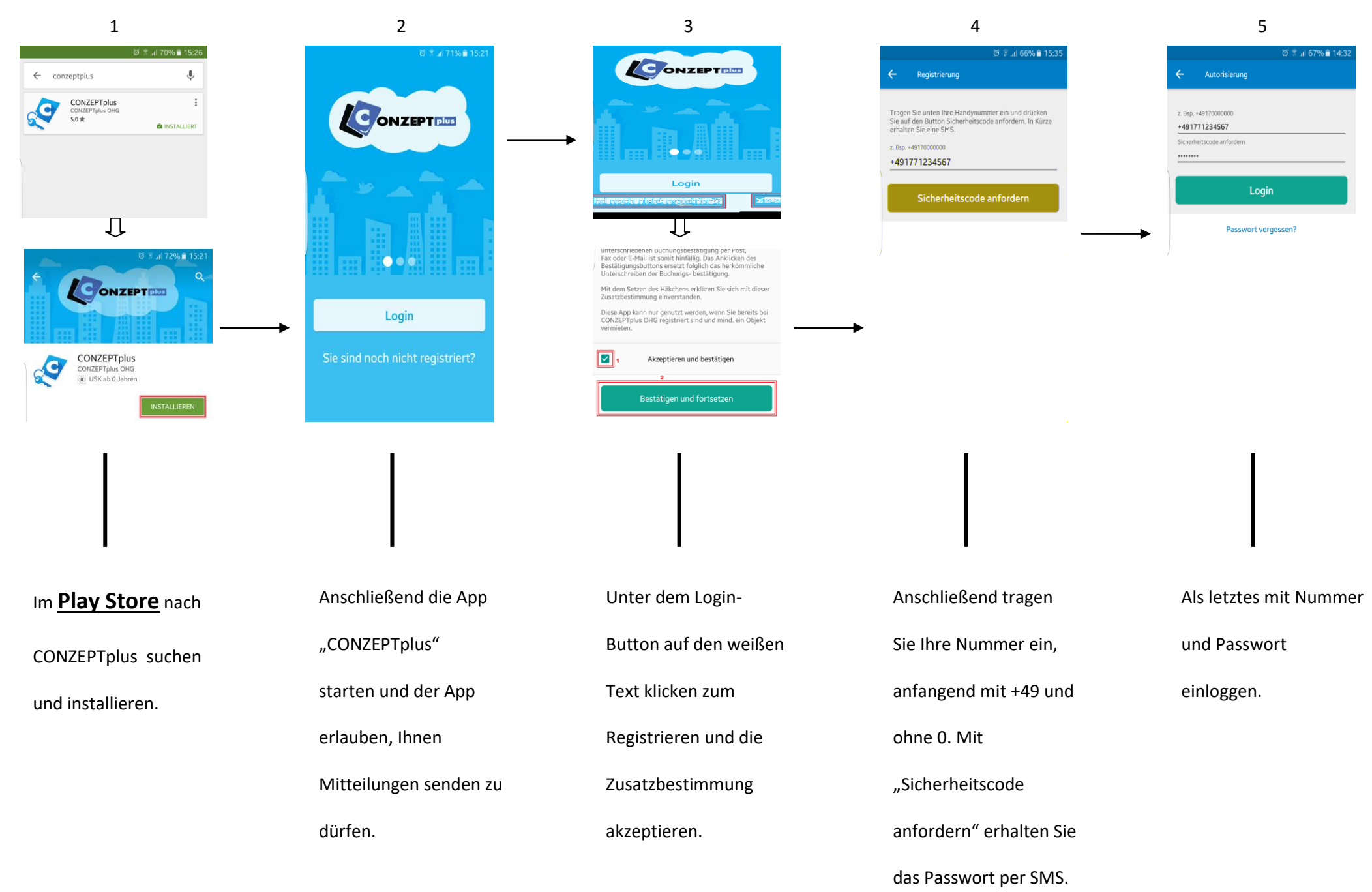